## **Pag e Layou t**

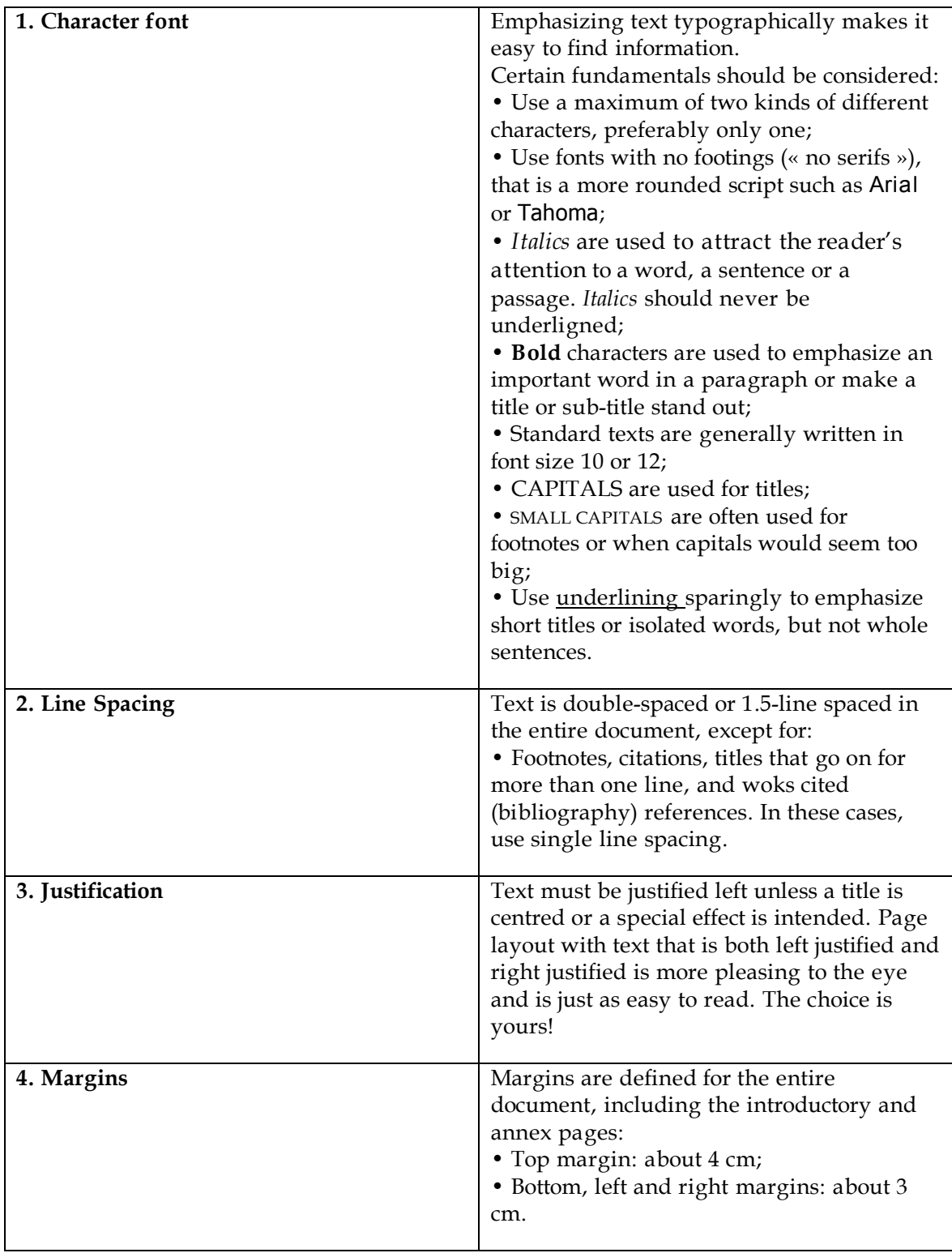

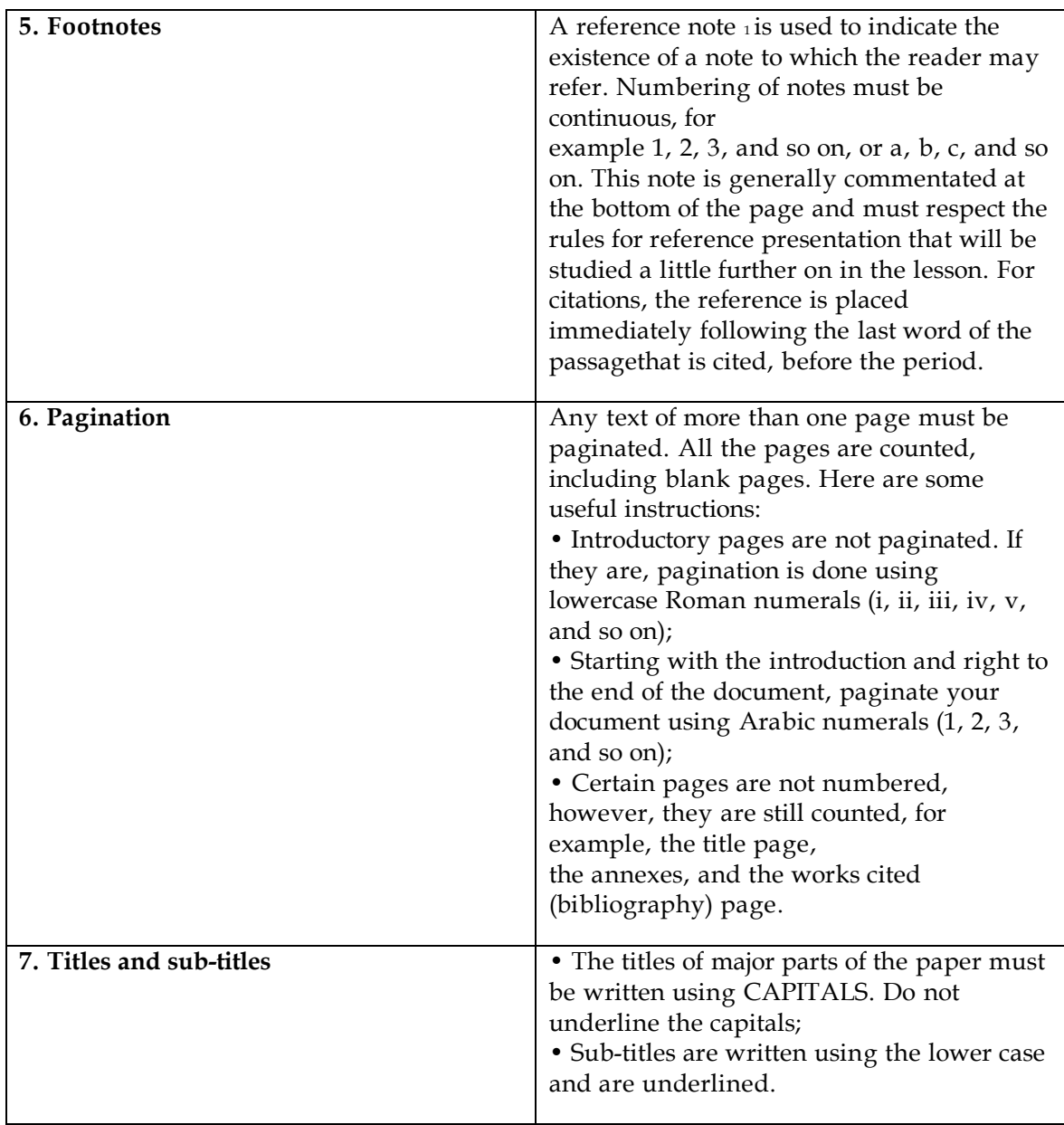